#### Introduction to Pig programming

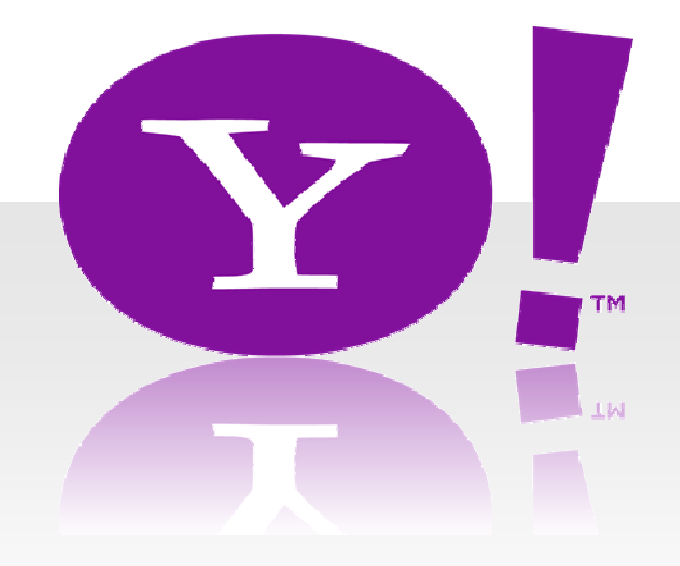

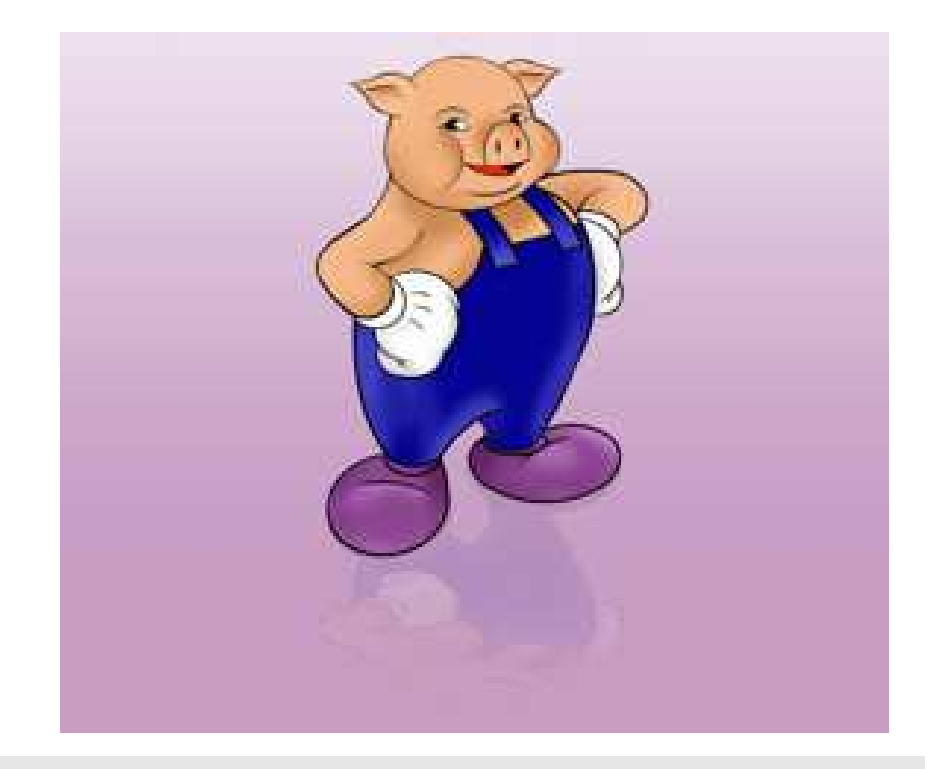

#### **Yahoo Search Engineering**陳奕瑋 **( Yiwei Chen )**

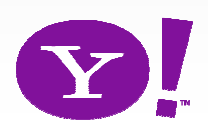

## Pig Script Example

**Users = LOAD 'users.in' AS (name, age); Fltrd = FILTER Users by age >= 18 and age <= 25;** • Top sites visited by users aged 18 to 25

**Pages = LOAD 'pages.in' AS (user, url);**

```
Jnd = JOIN Fltrd BY name, Pages BY user;
```
- **Grpd = GROUP Jnd by url;**
- **Smmd = FOREACH Grpd GENERATE group, COUNT(Jnd) AS clicks;**

```
Srtd = ORDER Smmd BY clicks;Top100 = LIMIT Srtd 100;
```
**STORE Top100 INTO 'top100sites.out';**

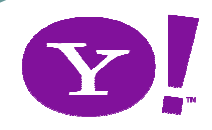

#### Pig script → Map/Reduce  $\bullet$ ● 不需懂底下 Map-<br>Reduce 運作  $\bullet$  PIO entry ● Pig 幫忙翻譯 **( SQL )PigMap-ReduceLogical PlanPhysical Planautomatic rewrite +optimize**

**M/R Plan**

**cluster**

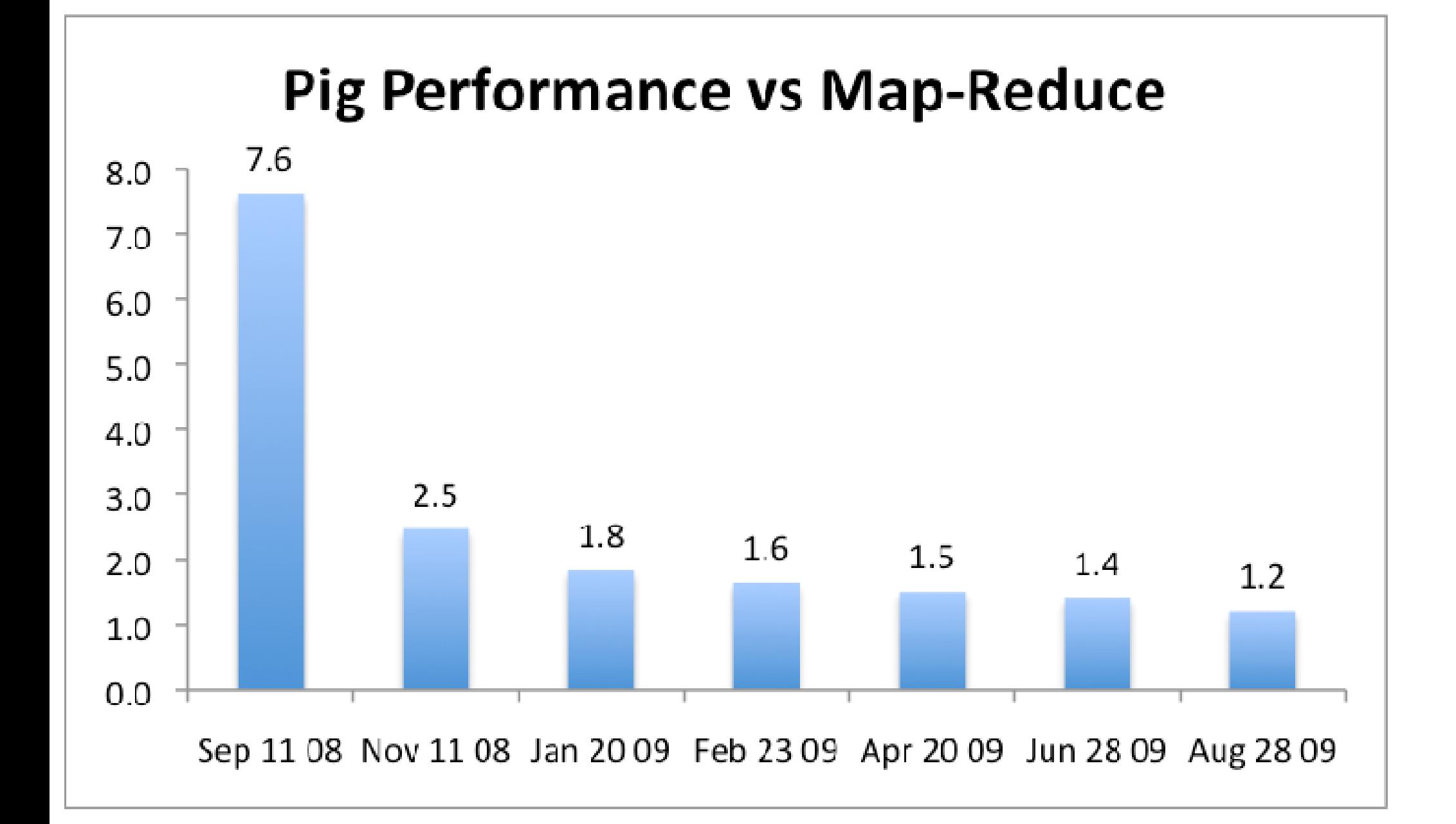

#### How to execute

## Local:

pig **-x local** foo.pig

# Hadoop (HDFS):

pig foo.pig

#### pig **-Dmapred.job.queue.name=xxx** foo.pig

hadoop queue -showacls

#### How to execute

• Interactive pig shell

- $\bullet$ \$ pig
- $\bullet$  grunt $\mathsf{>}\_$

#### Load Data

- **Users = LOAD 'users.txt' USING PigStorage(',') AS (name, age);**
	- LOAD … AS …
	- PigStorage(',') to specify separator

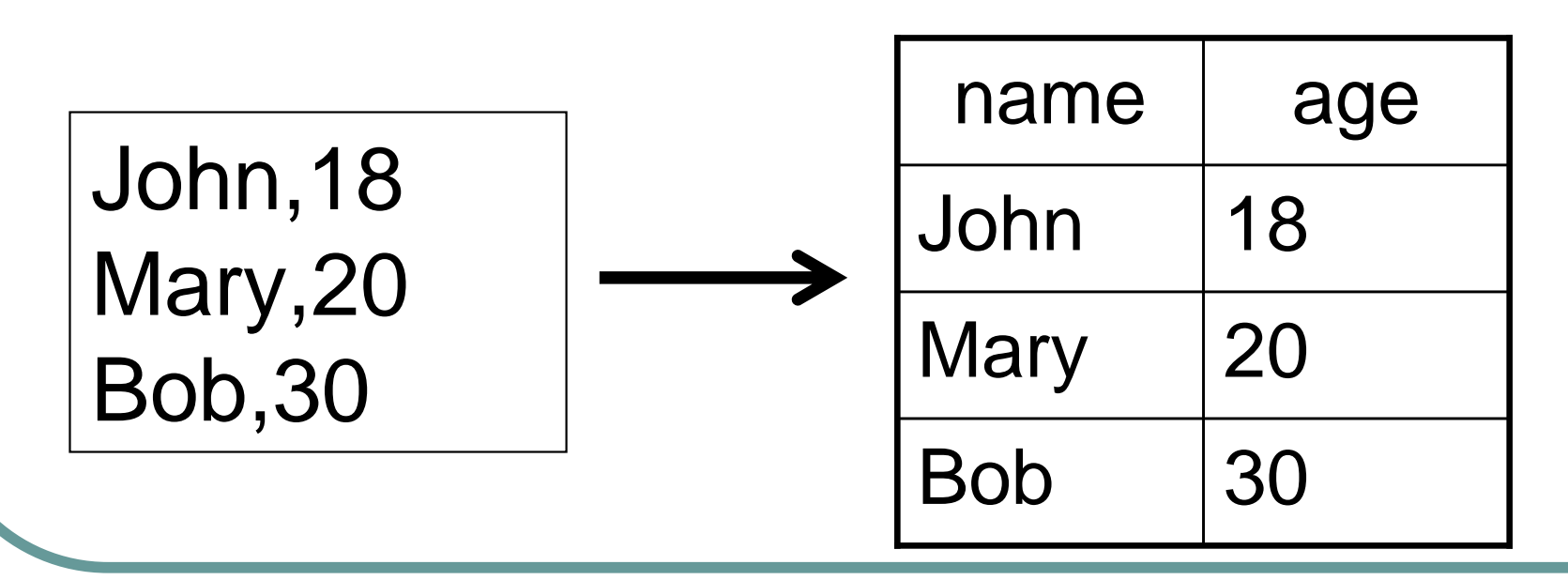

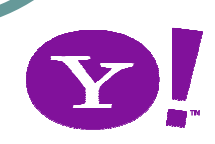

#### **Filter**

#### **Fltrd = FILTER Users BY age >= 18 AND age <= 25;**

# FILTER … BY …

• constraints can be composite

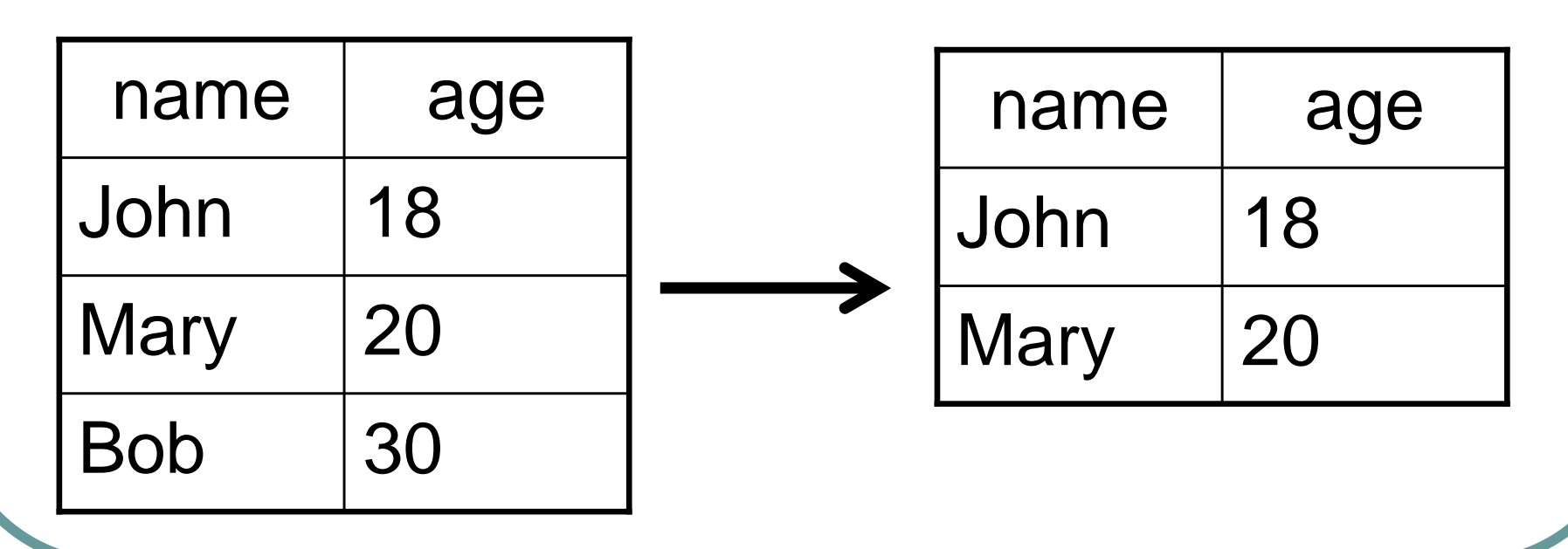

### Generate / Project

**Names = FOREACH Fltrd GENERATE name;**

## FOREACH … GENERATE

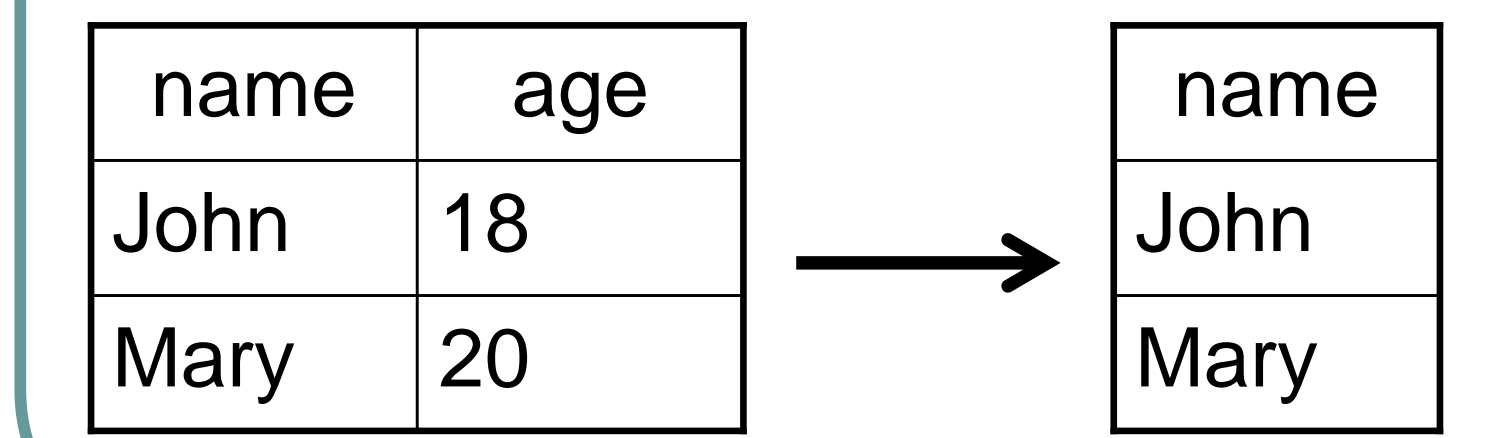

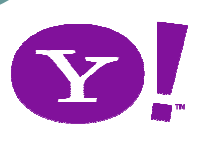

#### Store Data

**STORE Names INTO 'names.out';**

## STORE … INTO …

#### $\bullet$  PIOSTOFAGEL TO • PigStorage(',') to specify separator if multiple fields

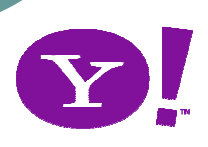

### Command - JOIN

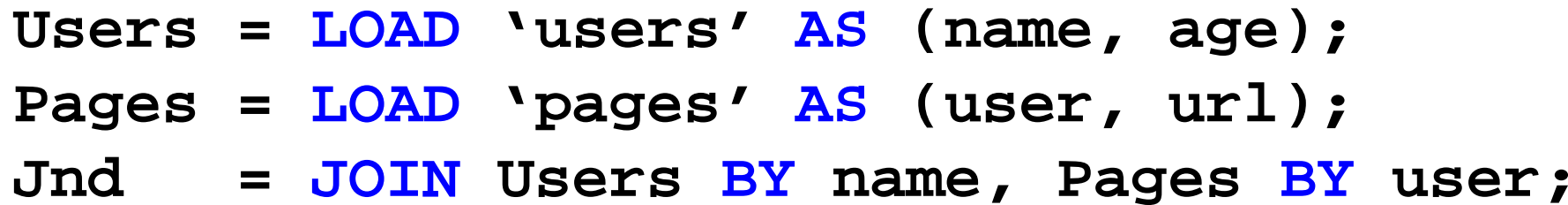

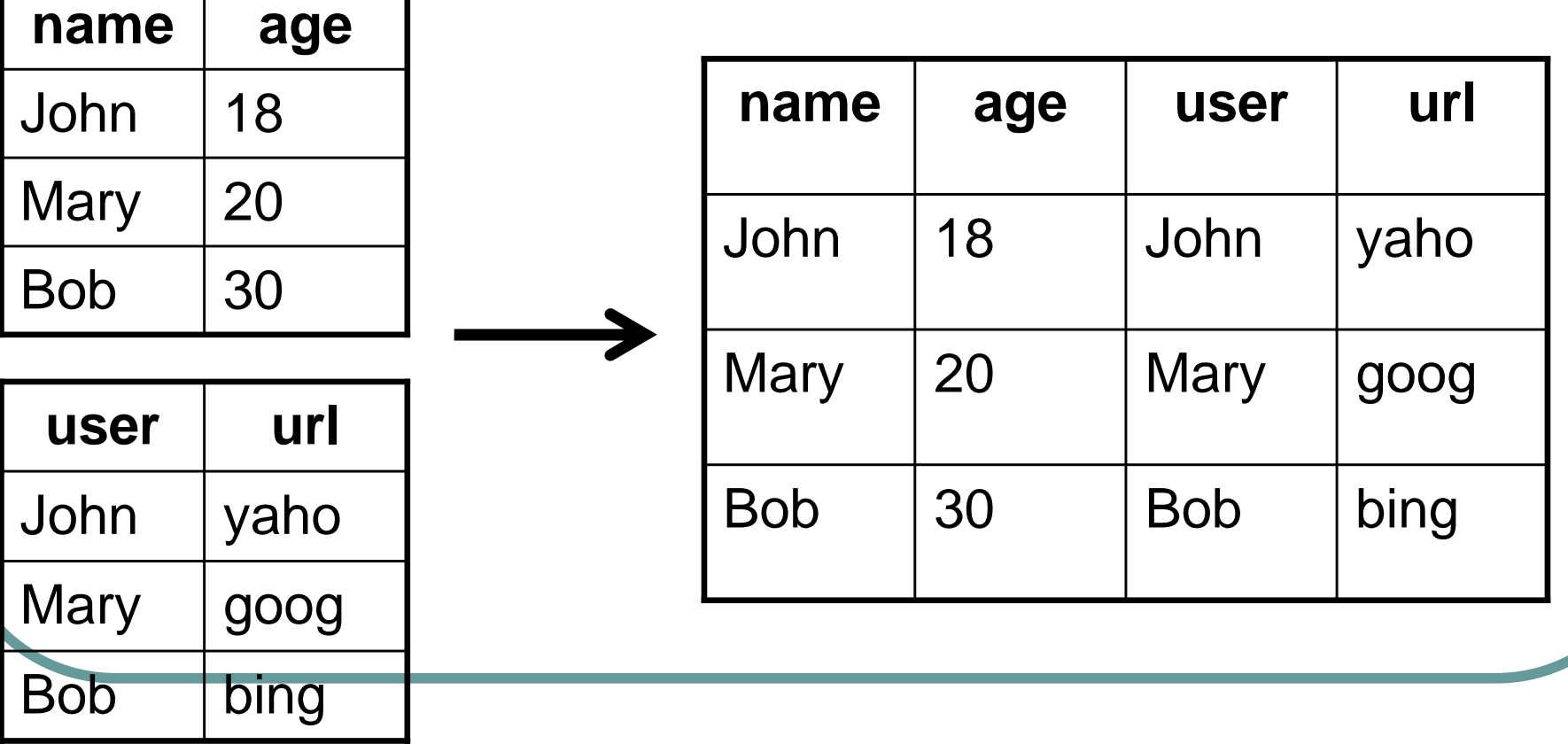

## Command - GROUP

#### **Grpd = GROUP Jnd by url;describe Grpd;**

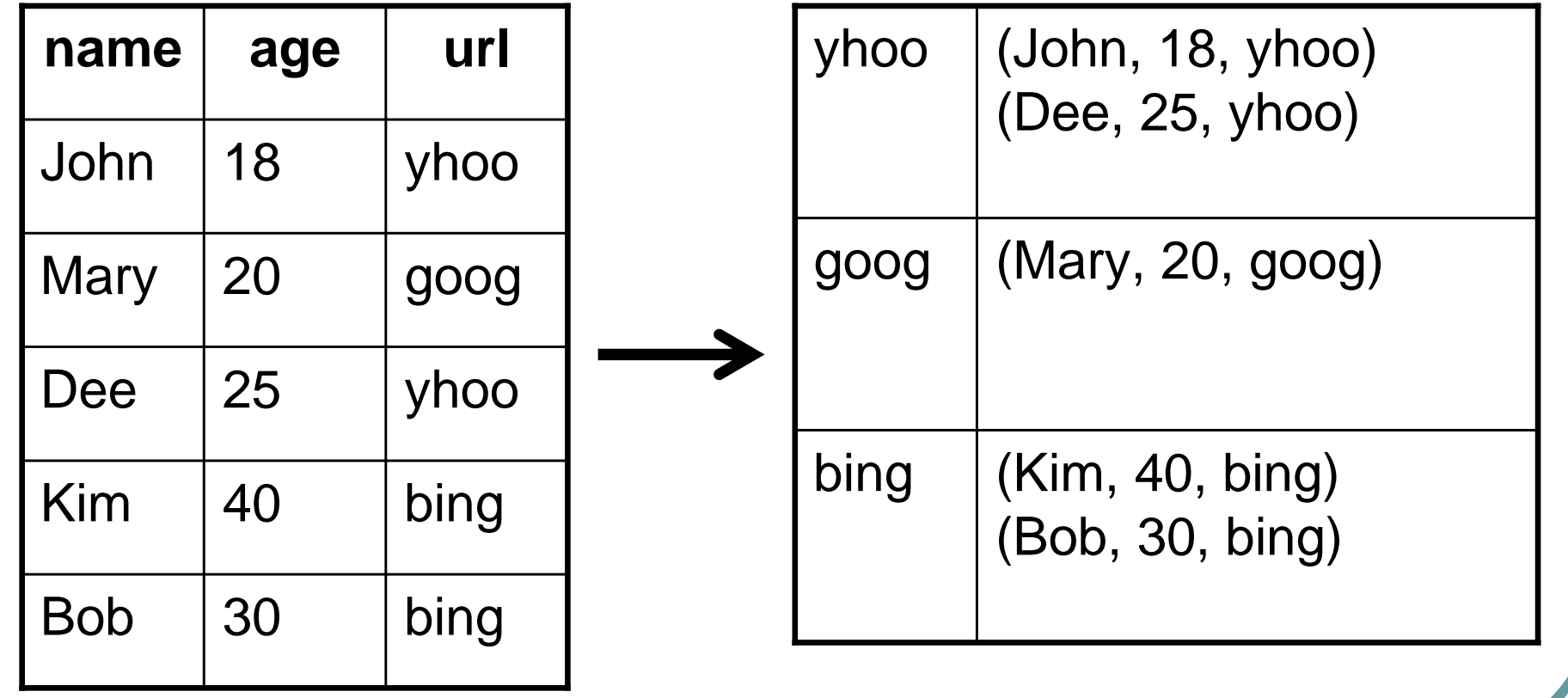

## Other Commands

- $\bullet$ PARALLEL – controls #reducer
- ORDER sort by a field
- COUNT eval: count #elements
- COGROUP structured JOIN
- More at http://hadoop.apache.org/pig/docs/r0.5.0/piglatin\_reference.html

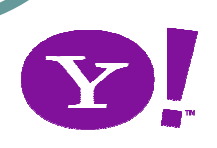

### UDF

- $\bullet$ http://hadoop.apache.org/pig/docs/r0.3.0/udf.html
- $\bullet$ http://hadoop.apache.org/pig/javadoc/docs/api/

# ● PiggyBank

- Pig users UDF repo
- $\bullet$ http://wiki.apache.org/pig/PiggyBank

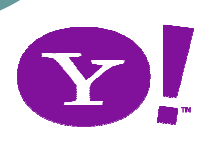

## References

# FAQ

**• http://wiki.apache.org/pig/FAQ** 

#### $\bullet$ **Documentation**

● http://hadoop.apache.org/pig/docs/r0.5.0/

# **• Talks & papers**

- $\bullet$ http://wiki.apache.org/pig/PigTalksPapers
- http://www.cloudera.com/hadoop-training-pigintroduction

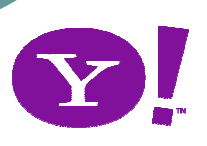